Комитет по образованию Санкт-Петербургское государственное бюджетное профессиональное образовательное учреждение «Электромашиностроительный колледж» (СПб ГБПОУ ЭМК)

СОГЛАСОВАНО AO «Силовые манины»  $\overline{a}$ pron  $0.40$ ŏ PROUVER THE

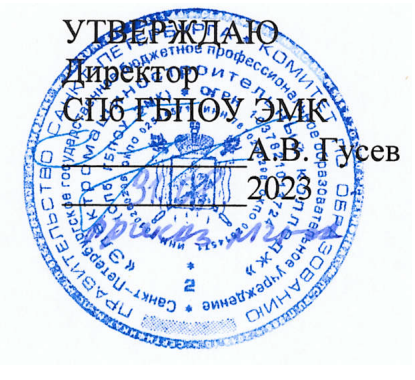

 ДОКУМЕНТ ПОДПИСАН ЭЛЕКТРОННОЙ ПОДПИСЬЮ

Сертификат: 65891D2787C808F6189942EEF339977F Владелец: Гусев Александр Владимирович Действителен: с 13.12.2022 до 07.03.2024

Рабочая программа учебной практики ПМ.02. Выполнение чертежных работ

основной профессиональной образовательной программы среднего профессионального образования – программы подготовки квалифицированных рабочих, служащих по профессии 15.01.22 Чертежник-конструктор

> г. Санкт-Петербург 2023

# **СОДЕРЖАНИЕ**

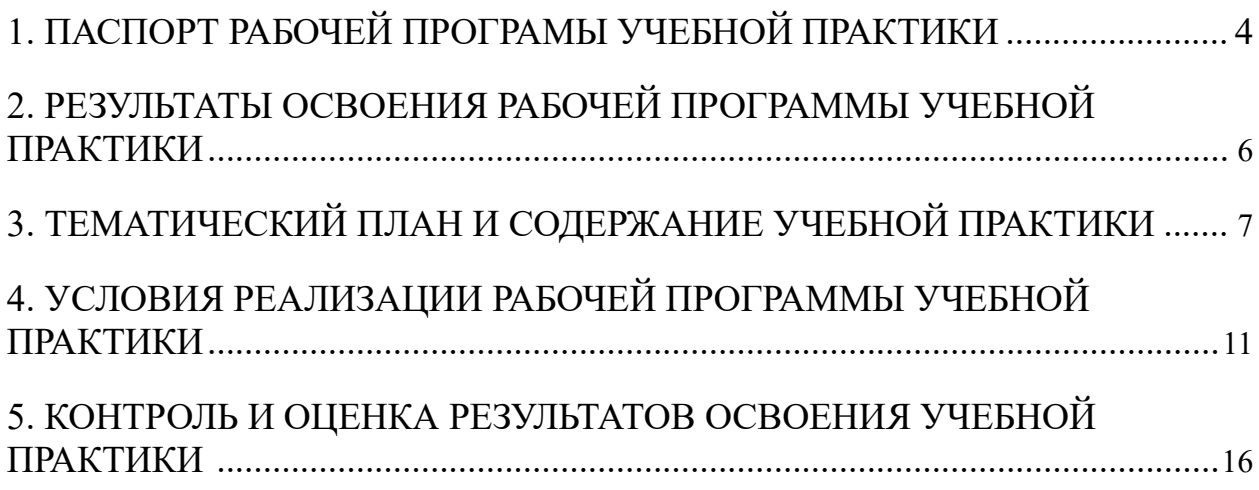

# <span id="page-2-0"></span>**1. ПАСПОРТ РАБОЧЕЙ ПРОГРАМЫ УЧЕБНОЙ ПРАКТИКИ ПО ПМ.02 ВЫПОЛНЕНИЕ ЧЕРТЁЖНЫХ РАБОТ**

#### **1.1. Область применения программы**

Рабочая программа учебной практики является частью ППКРС в соответствии с ФГОС СПО по профессии СПО 15.01.22 Чертёжникконструктор. **Область профессиональной деятельности**: выполнение расчётно-конструкторских работ, выполнение технических чертежей, эскизов и карт на основе измерений и других специальных данных, копирование чертежей и рисунков, техническое проектирование в промышленности и строительстве.

#### **Объекты профессиональной деятельности:**

чертежи;

эскизные документы;

макеты;

инструменты и приспособления для черчения;

кульман;

компьютерная техника;

конструкторская документация;

калькулятор.

**В части освоения квалификации:** основных видов профессиональной деятельности (ВПД) и соответствующих профессиональных компетенций (ПК) и соответствующих общих компетенций (ОК):

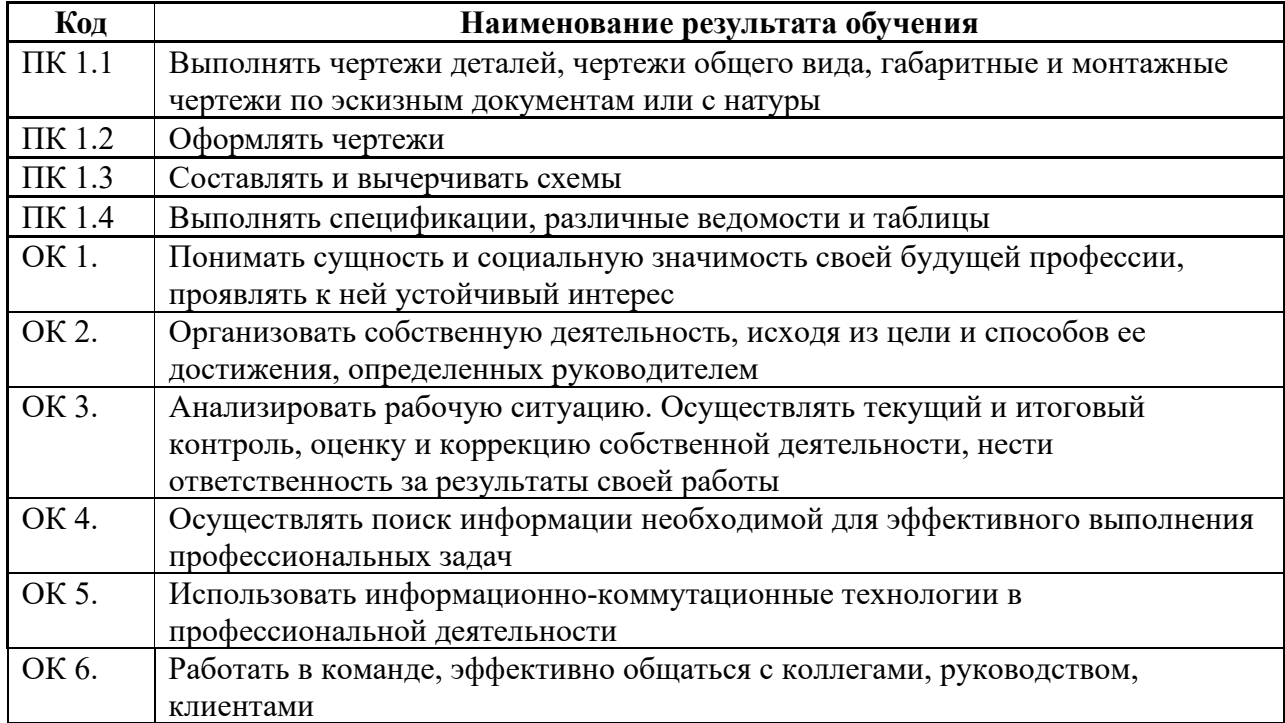

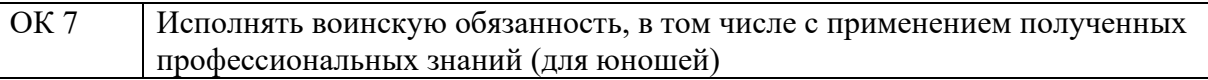

Рабочая программа учебной практики может быть использована в программах профессионального обучения по профессиям рабочих, должностям служащих; по переподготовке рабочих, служащих, повышению квалификации по должностям рабочих, служащих (на базе основного общего образования) и в дополнительных образовательных программах повышения квалификации и профессиональной переподготовке (на базе среднего профессионального или высшего образования).

## **1.2. Цели и задачи учебной практики**

Формирование у обучающихся практических профессиональных умений в рамках профессионального модуля по основным видам деятельности для освоения профессии, обучение трудовым приёмам, операциям и способам выполнения трудовых процессов, характерных для соответствующей профессии и необходимых для последующего освоения ими общих и профессиональных компетенций по избранной профессии.

### **1.3. Требования к результатам учебной практики**

В результате прохождения учебной практики по видам деятельности, обучающийся должен:

### **иметь практический опыт:**

- выполнения чертежей деталей, габаритных и монтажных чертежей по эскизам или с натуры;
- оформления чертежей, выполнения необходимых надписей и условных обозначений;
- составления и вычерчивания схем;
- составления спецификаций, различных ведомостей и таблиц; **уметь:**
- выполнять чертежные работы (чертежи деталей, габаритные и монтажные чертежи и другую конструкторскую документацию) по эскизам или с натуры в требуемых масштабах в туши или карандаше с соблюдением правил черчения;
- составлять схемы, спецификации, различные ведомости и таблицы;
- оформлять чертежи: выполнять минимально необходимое количество изображений, проставлять условные обозначения и размеры, делать необходимые надписи;

#### **знать:**

- правила и приемы геометрического и проекционного черчения;
- основные приемы машинной графики;
- основы технологии в машиностроении;
- понятие о машинах и механизмах и их разновидностях;
- понятие о звеньях и кинематических парах;
- классификацию деталей машин общего и специального назначения;
- конструкционные элементы деталей;
- методы и средства выполнения чертежных работ;
- основы технического черчения;
- сечение и разрезы и их оформление на чертежах;
- виды рабочих чертежей, требования к ним;
- правила организации рабочего места чертежника;
- инструменты и приспособления, применяемые при черчении;
- стандарты, технические условия и инструкции по оформлению чертежей;
- правила оформления чертежей;
- виды, соотношения и размеры стандартного чертежного шрифта;
- выносные элементы;
- обозначение чертежей различных этапов проекта;
- классификацию текстовой документации;
- правила составления, оформления и обозначения ведомостей, таблиц, спецификаций;
- назначение и порядок составления ведомостей сопроводительной технической документации;
- классификацию схем по назначению, по способу их изображения, по виду элементов схемы и их связей;
- условные обозначения элементов и их связей в кинематических схемах;
- основные понятия о гидравлических элементах и их условные обозначения на схемах;
- основные понятия о пневматических элементах и их условные обозначения на схемах;
- основные понятия об электрических и электронных элементах и их условные обозначения на схемах;

### **1.4. Количество часов на освоение программы учебной практики:**

<span id="page-4-0"></span>В рамках освоения профессионального модуля ПМ.02. Выполнение чертежных работ- 309 часов.

# **2. РЕЗУЛЬТАТЫ ОСВОЕНИЯ ПРОГРАММЫ УЧЕБНОЙ ПРАКТИКИ ПО ПМ.02 ВЫПОЛНЕНИЕ ЧЕРТЁЖНЫХ РАБОТ**

Результатом освоения рабочей программы учебной практики является сформированность у обучающихся практических профессиональных **умений** в рамках профессионального модуля ППКРС по основным видам деятельности, т.е. профессиональных компетенций (ПК) по избранной:

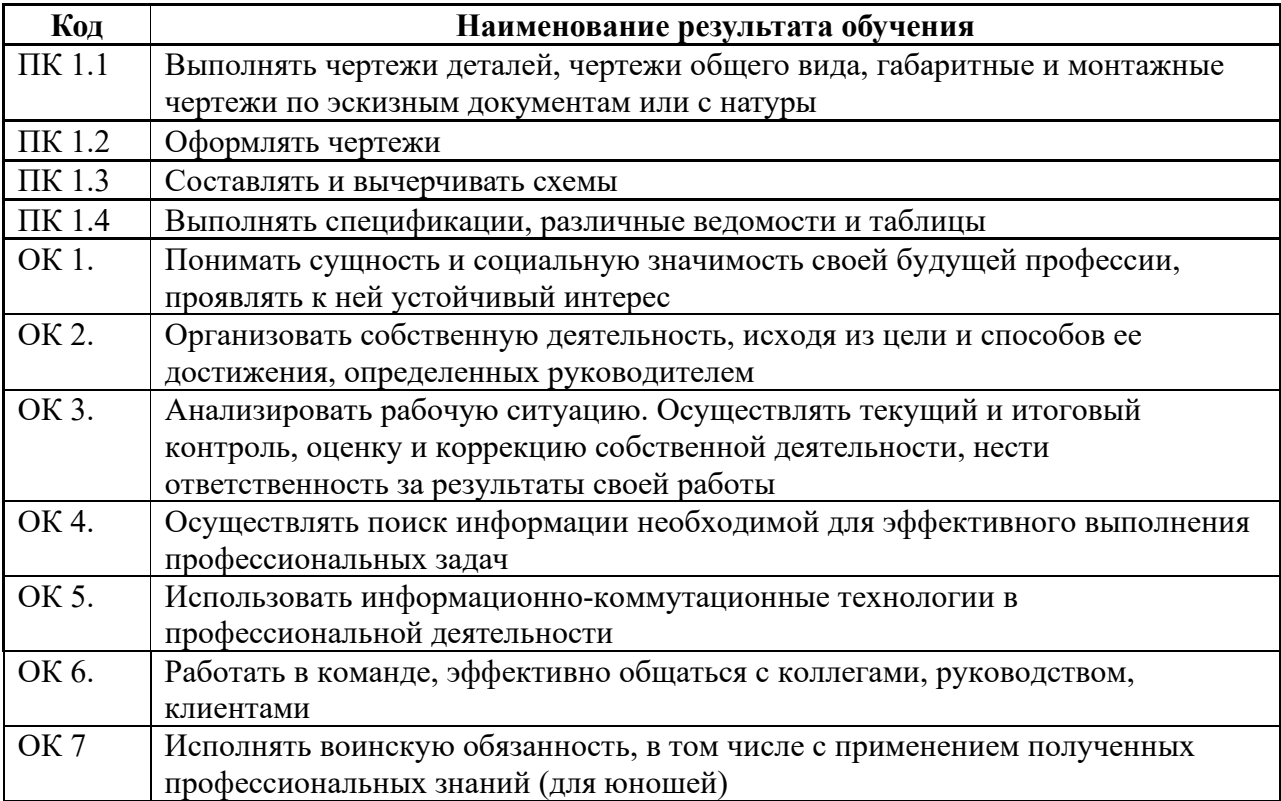

# <span id="page-6-0"></span>**3. СТРУКТУРА И СОДЕРЖАНИЕ ПРОГРАММЫ УЧЕБНОЙ ПРАКТИКИ**

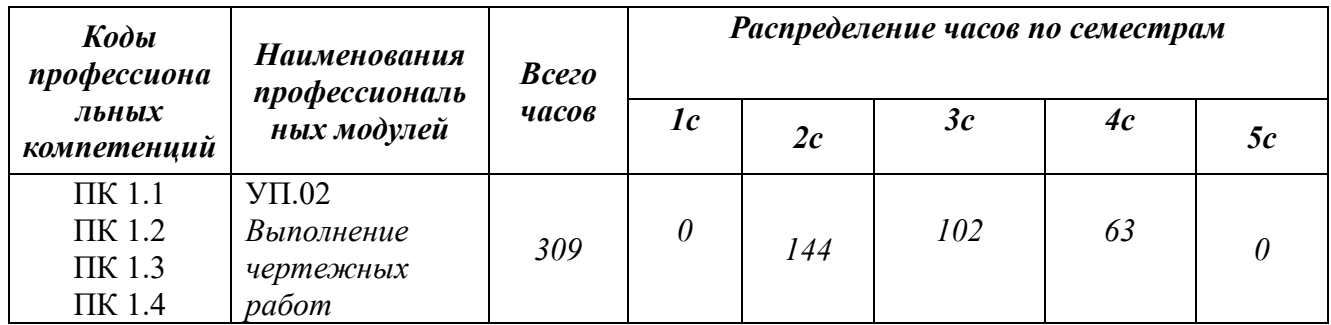

## **3.1. Тематический план программы учебной практики**

# **3. ТЕМАТИЧЕСКИЙ ПЛАН И СОДЕРЖАНИЕ УЧЕБНОЙ ПРАКТИКИ ПО ПМ.02 ВЫПОЛНЕНИЕ ЧЕРТЁЖНЫХ РАБОТ**

# **3.1. План прохождения учебной практики по модулю**

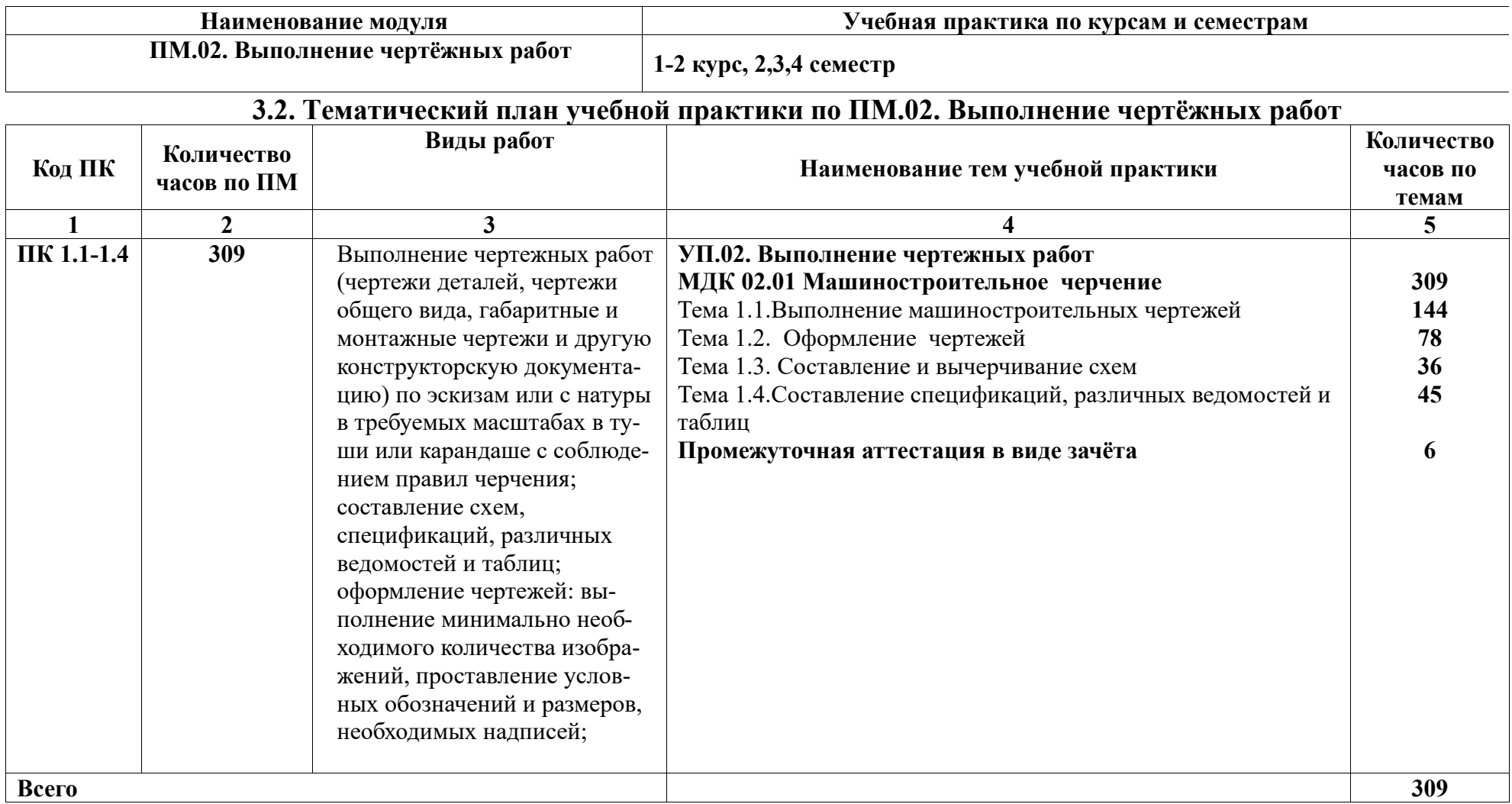

# **3.3. Содержание учебной практики по ПМ.02. Выполнение чертёжных работ**

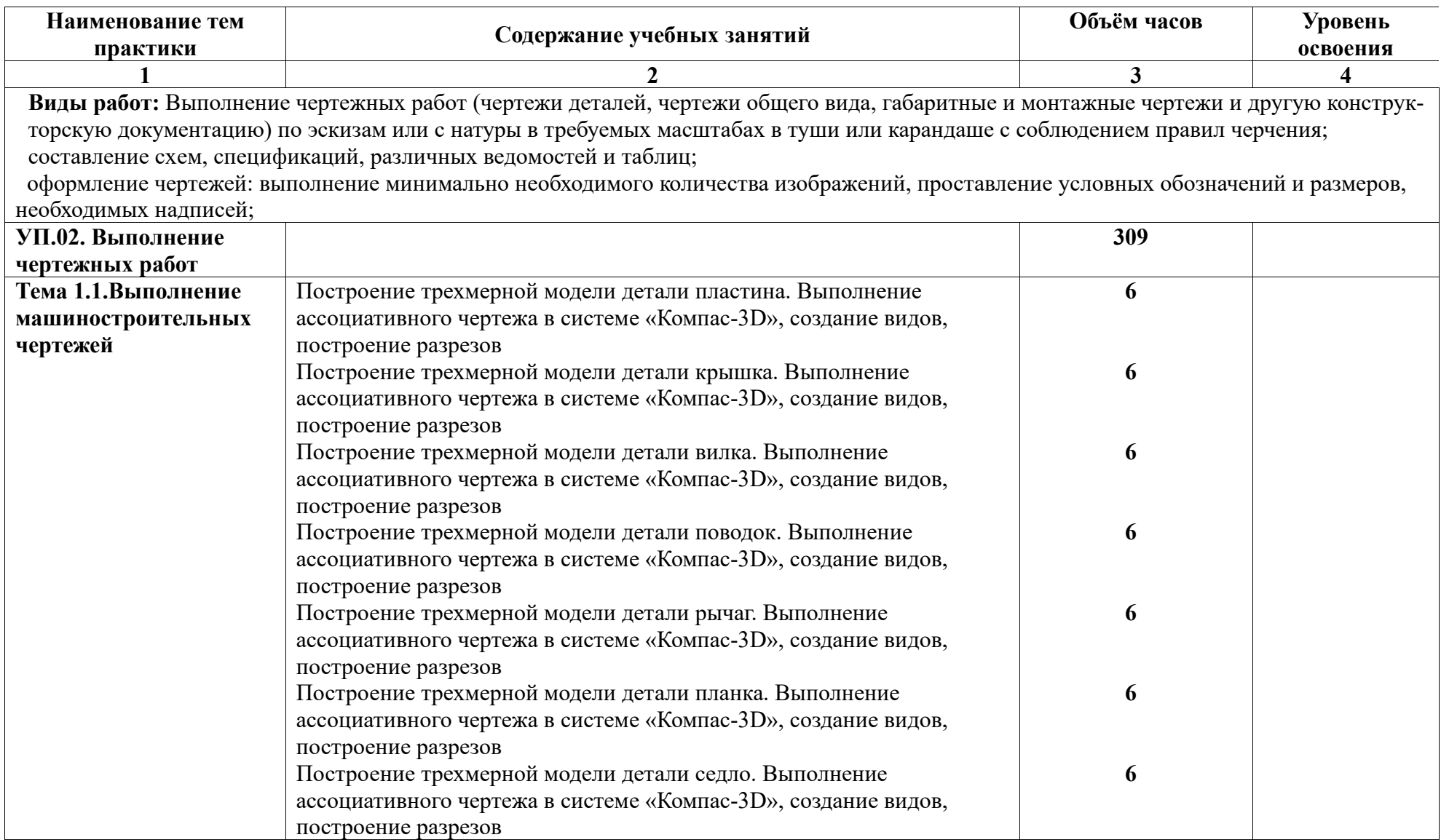

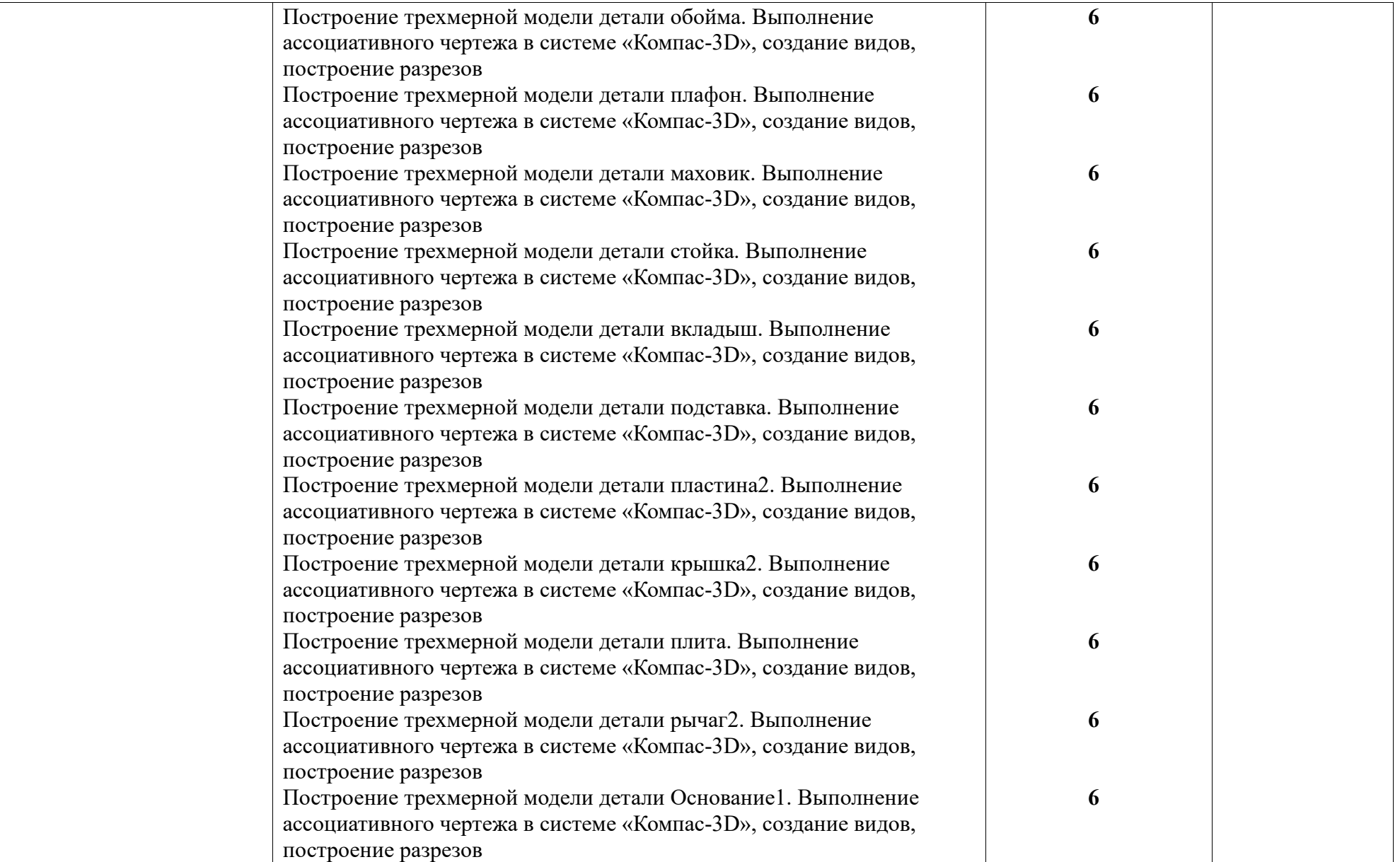

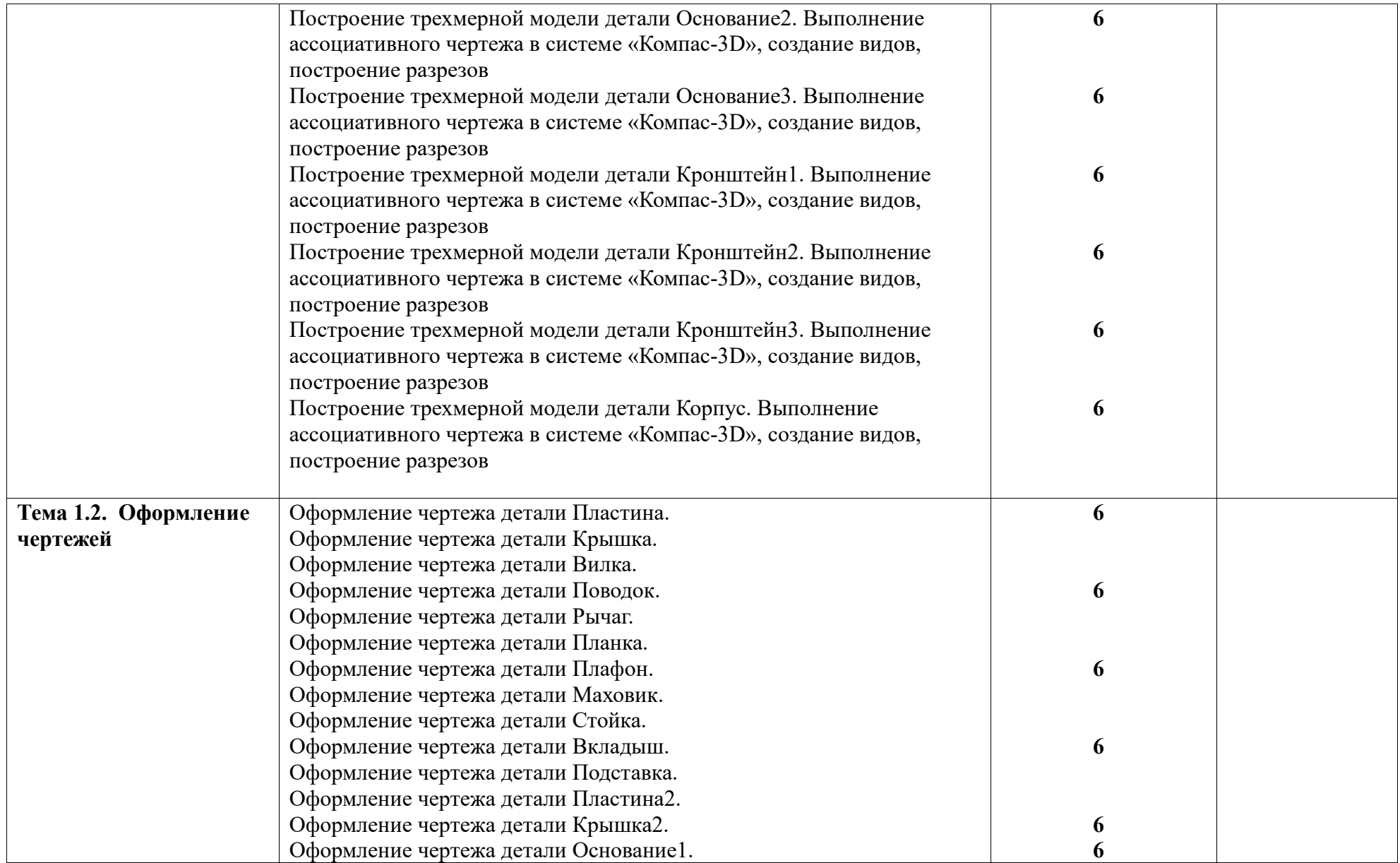

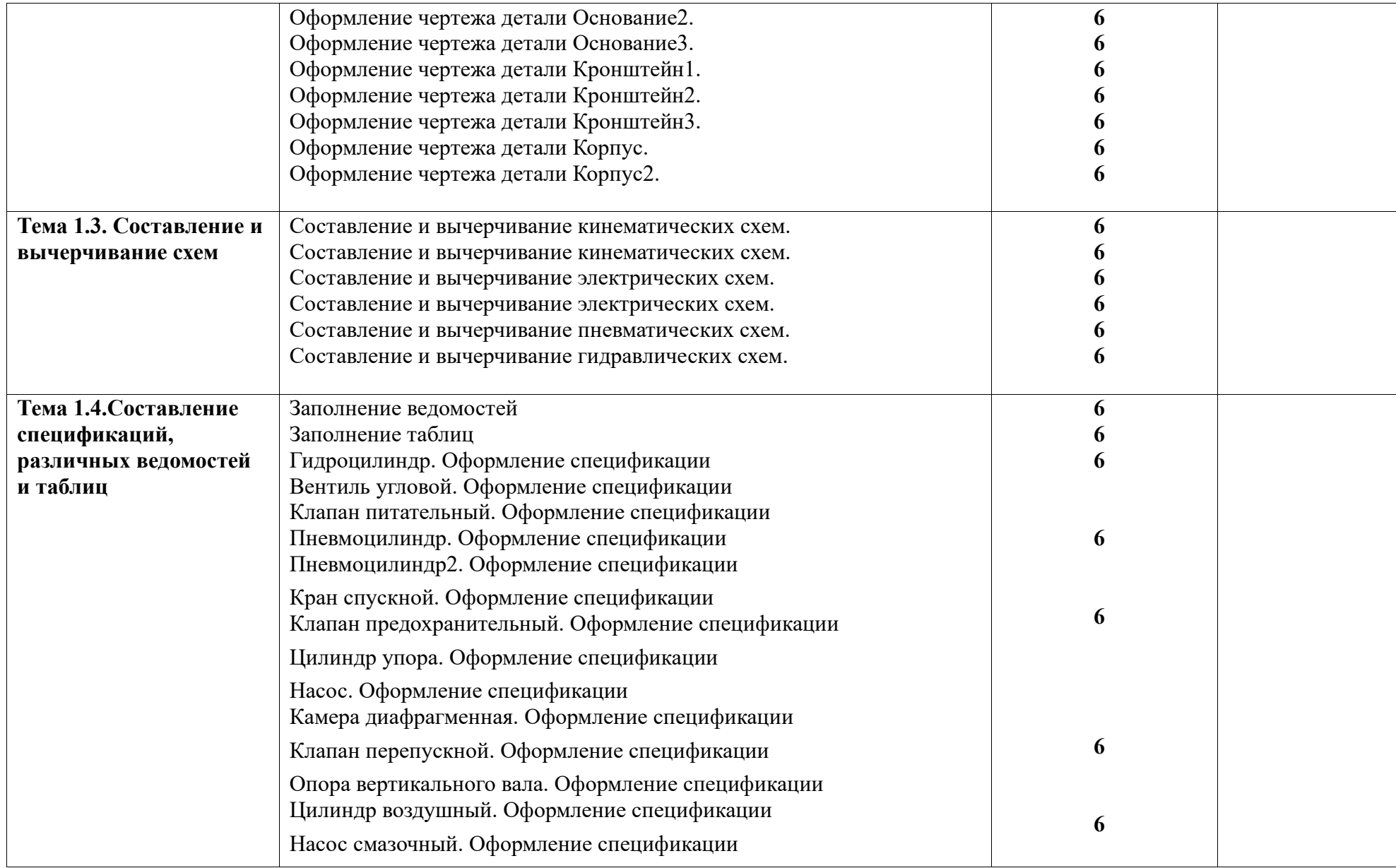

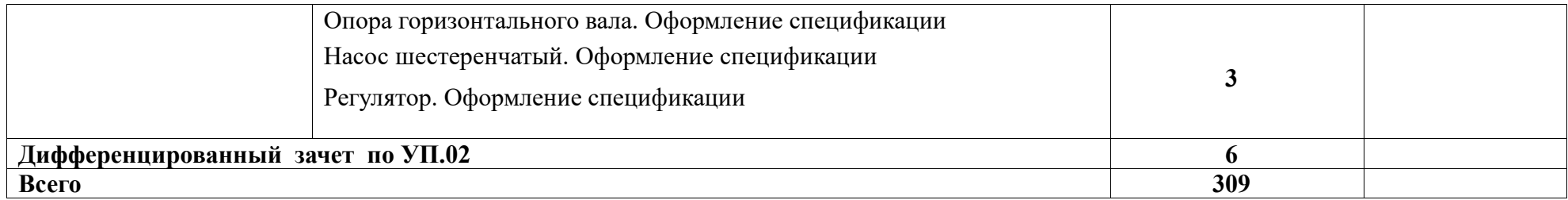

### <span id="page-13-0"></span>**4. УСЛОВИЯ РЕАЛИЗАЦИИ ПРОГРАММЫ УЧЕБНОЙ ПРАКТИКИ ПО ПМ.01 ВЕДЕНИЕ ПРОЦЕССА ЧЕРТЁЖНЫХ И ПРОСТЫХ РАСЧЁТНО-КОНСТРУКТОРСКИХ РАБОТ**

### **4.1. Требования к минимальному материально-техническому обеспечению**

Реализация программы модуля предполагает наличие учебного кабинета технологии металлообработки, производственной мастерской (станочной и слесарной), компьютеризированного кабинета-лаборатории программирования и наладки станков с ЧПУ с доступом в Интернет и тренажерными комплексами по симуляции программирования и управления оборудованием с числовым программным управлением, возможности прохождения производственной практики обучающихся в металлообрабатывающих цехах и производственных комплексах машиностроительных производств.

## **Оборудование учебного кабинета и рабочих мест кабинета «Технологии металлообработки машиностроительного черчения»:**

- посадочные места по количеству обучающихся;
- рабочее место преподавателя;
- комплект нормативной и регламентирующей документации;
- комплект учебно-методической документации;
- комплект учебно-наглядных пособий;
- презентации по разделам модуля.
- чертежные принадлежности
- измерительные и контрольные инструменты

Технические средства обучения:

- компьютер с лицензионным программным обеспечением
- -мультимедиапроектор или интерактивная доска
- электронные учебники и презентации

### **Оборудование учебного кабинета –лаборатории и рабочих мест кабинета «Компьютерной графики»:**

-компьютеризированные посадочные места по количеству обучающихся;

- компьютеризированное рабочее место преподавателя;

-мультимедиапроектор;

- -САПР (CAD-система) «Компас 3DLT»
- --компьютеризированные посадочные места по количеству обучающихся;
- компьютеризированное рабочее место преподавателя;

-мультимедиапроектор;

-САПР (CAD-система) «Компас 3D-LT», «Auto CAD» (для учебных

заведений)

- симуляторы универсальных станков и станков с программным управлением ВЕТА 15, SSNC, TURBO ISO

- интерактивные тренажерные комплексы по токарным станкам,

фрезерным станкам и станкам с ЧПУ

- презентации по разделам модуля
	- электронная библиотека

## **4.2. Информационное обеспечение обучения.**

### **Перечень рекомендуемых учебных изданий, Интернет-ресурсов, дополнительной литературы.**

*Основные источники:*

- 1. Справочник по машиностроительному черчению / А.А. Чекмарев, В.К. Осипов – М.: НИЦ ИНФРА-М, 2018 – 494 с
- 2. Инженерная графика / А.М. Бродский, Э.М. Фазулин, В.А. Халдинов. М.: "Издательский центр "Академия", 2020. – 400 с.

*Дополнительные источники:*

- 3. Аверин В.Н. Компьютерная инженерная графика Уч.6-е изд, стер. М:Академия, 2014
- 4. Бабулин Н. А. Построение и чтение машиностроительных чертежей . — М.: Издательский центр «Академия», 2000.
- 5. Баранова И.В. Компас 3D. Черчение Уч.пособие М.:КноРус, 2011
- 6. Большаков В. П. Создание трехмерных моделей и конструкторской документации в системе КОМПАС-3D. Практикум. – СПб.: БХВ-Петербург, 2010.
- 7. Большаков В. П., Бочков А. Л., Сергеев А. А. 3D-моделирование в AutoCAD, КОМПАС-3D, SolidWorks, Inventor, T-Flex. СПб.: Питер, 2011.
- 8. Большаков В.П*.,*Тозик В.Т., Чагина А.В. Инженерная и компьютерная графика. СПб.: БХВ-Петербург, 2013.
- 9. Большаков В. П*.*, Чагина А.В. Инженерная и компьютерная графика. Теоретический курс и тестовые задания. СПб.: БХВ-Петербург, 2016.
- 10.Большаков В.П*.,* Чагина А.В. Создание твердотельных моделей и чертежей в системе Компас-3D. СПб.: СПбГЭТУ «ЛЭТИ», 2019
- 11.Бродский А.М. Инженерная графика: учеб.для студ. УСПО М.: Изд. Центр «Академия», 2013
- 12.Бродский А.М. Практикум по инженерной графике: учеб. посб. Для студ. УСПО – М.: Изд. Центр «Академия», 2014
- 13.Бродский А. Техническая графика, стер. М:Академия, 2013
- 14.Дегтярев В. М., Затыльникова В. П. Инженерная и компьютерная графика. — М.: Издательский центр «Академия», 2010.

15.Чагина А.В., Максимова О.В., Бурлуцкая Н.Б. Трехмерное моделирование и оформление конструкторской документации изделий с резьбовыми соединениями в системе Компас-3D.СПб.: СПбГЭТУ «ЛЭТИ», 2021

*Список электронных источников информации*

- 1. Образовательный ресурс компании «ASCON» [http://](http://ascon.edu.ru/)ascon.edu.ru
- 2. Единая система конструкторской документации. ГОСТ. http://[www](http://www.eskd.ru/).eskd.ru

### **4.3.Общие требования к организации образовательного процесса**

Учебная практика проводится в образовательном учреждении в специально оборудованном кабинете.

Учебная практика рассредоточенная проводится параллельно с теоретической частью модуля согласно учебному плану (из расчета 6 часов в неделю).

Формой промежуточного контроля является дифференцированный зачет по УП.01. Необходимым условием допуска к зачёту является представление материалов, подтверждающих освоение обучающимся компетенций при прохождении учебной практики.

#### **4.4.Кадровое обеспечение учебной практики**

<span id="page-15-0"></span>Реализация программы модулей обеспечивается педагогическими кадрами, имеющими среднее профессиональное или высшее профессиональное образование, соответствующее профилю преподаваемой дисциплины (модуля). Мастера производственного обучения имеют на 1-2 разряда по профессии рабочего выше, чем предусмотрено образовательным стандартом для выпускников. Опыт деятельности в организациях соответствующей профессиональной сферы является обязательным для преподавателей, отвечающих за освоение обучающимся профессионального цикла. Преподаватели и мастера производственного обучения проходят стажировку в профильных организациях не реже одного раза в 3 года.

## **5. КОНТРОЛЬ И ОЦЕНКА РЕЗУЛЬТАТОВ ОСВОЕНИЯ УЧЕБНОЙ ПРАКТИКИ ПО ПМ.01 ВЕДЕНИЕ ПРОЦЕССА ЧЕРТЁЖНЫХ И ПРОСТЫХ РАСЧЁТНО-КОНСТРУКТОРСКИХ РАБОТ**

**Контроль и оценка** результатов освоения учебной практики осуществляется руководителем в рамках промежуточной аттестации по практики, которая проводится в форме зачёта.

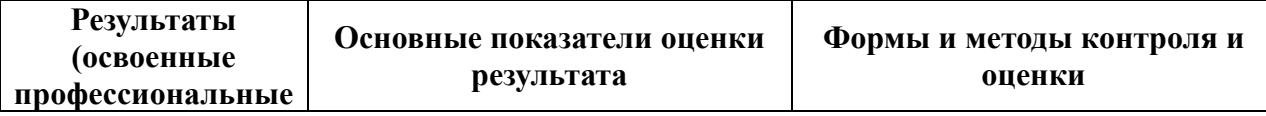

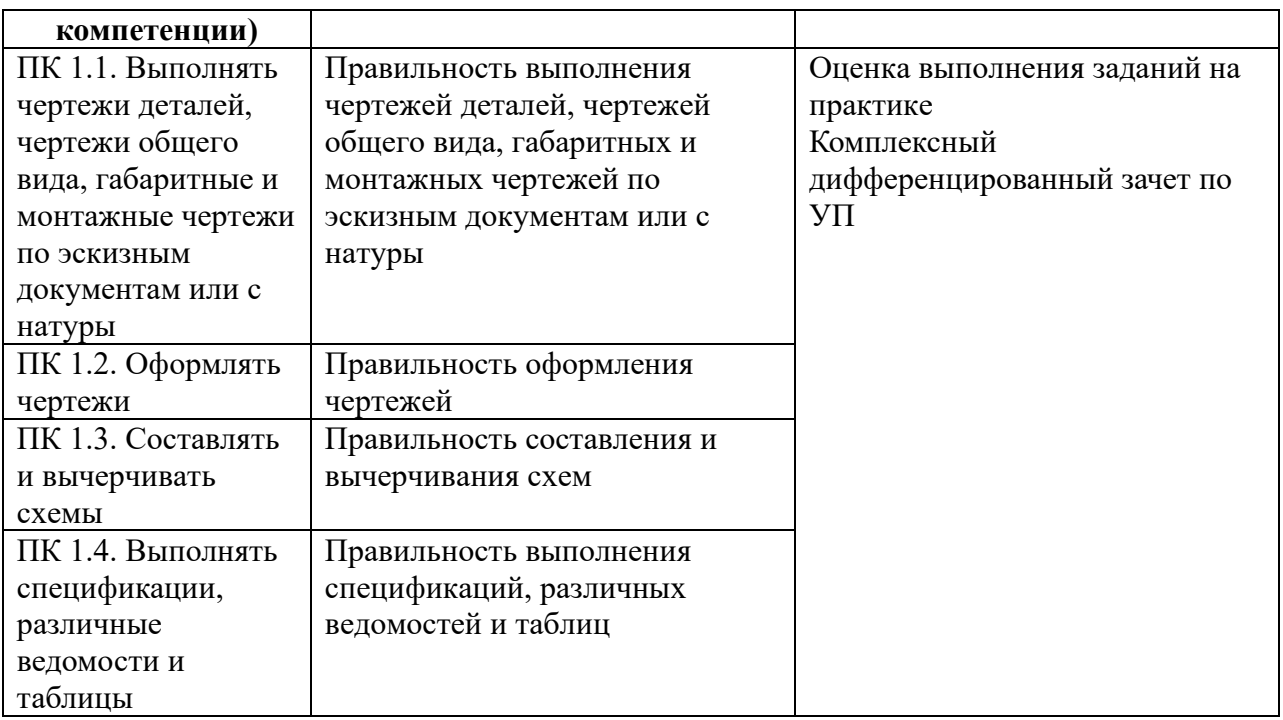

Формы и методы контроля и оценки результатов обучения должны позволять проверять у обучающихся не только овладение профессиональными компетенциями, но и развитие общих компетенций и обеспечивающих их умений.

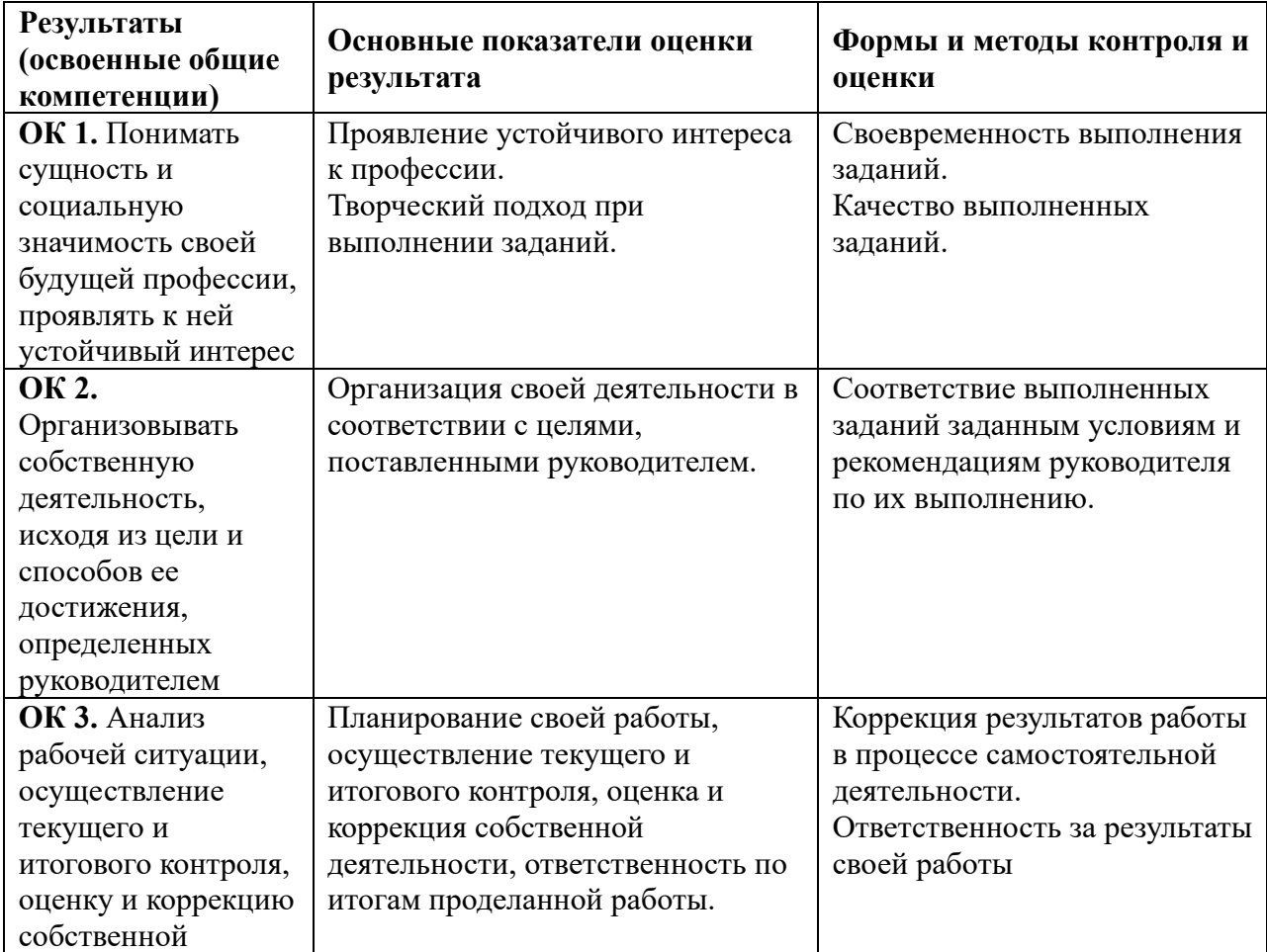

# **Общие компетенции**

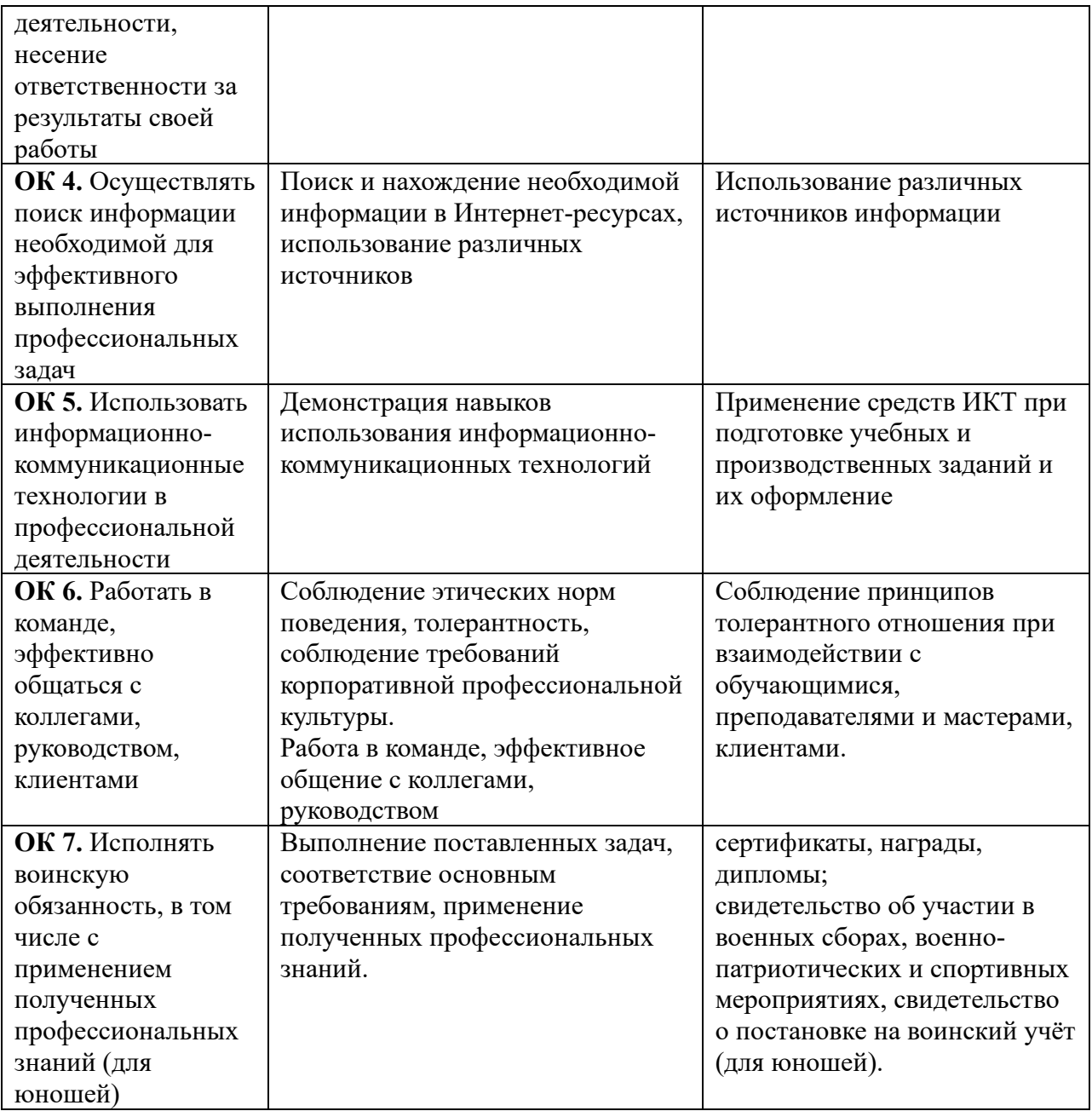